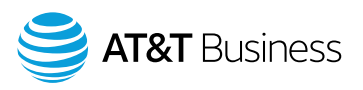

## **How to place an order for AT&T Wireless Broadband through Premier**

if you are an existing AT&T customer.

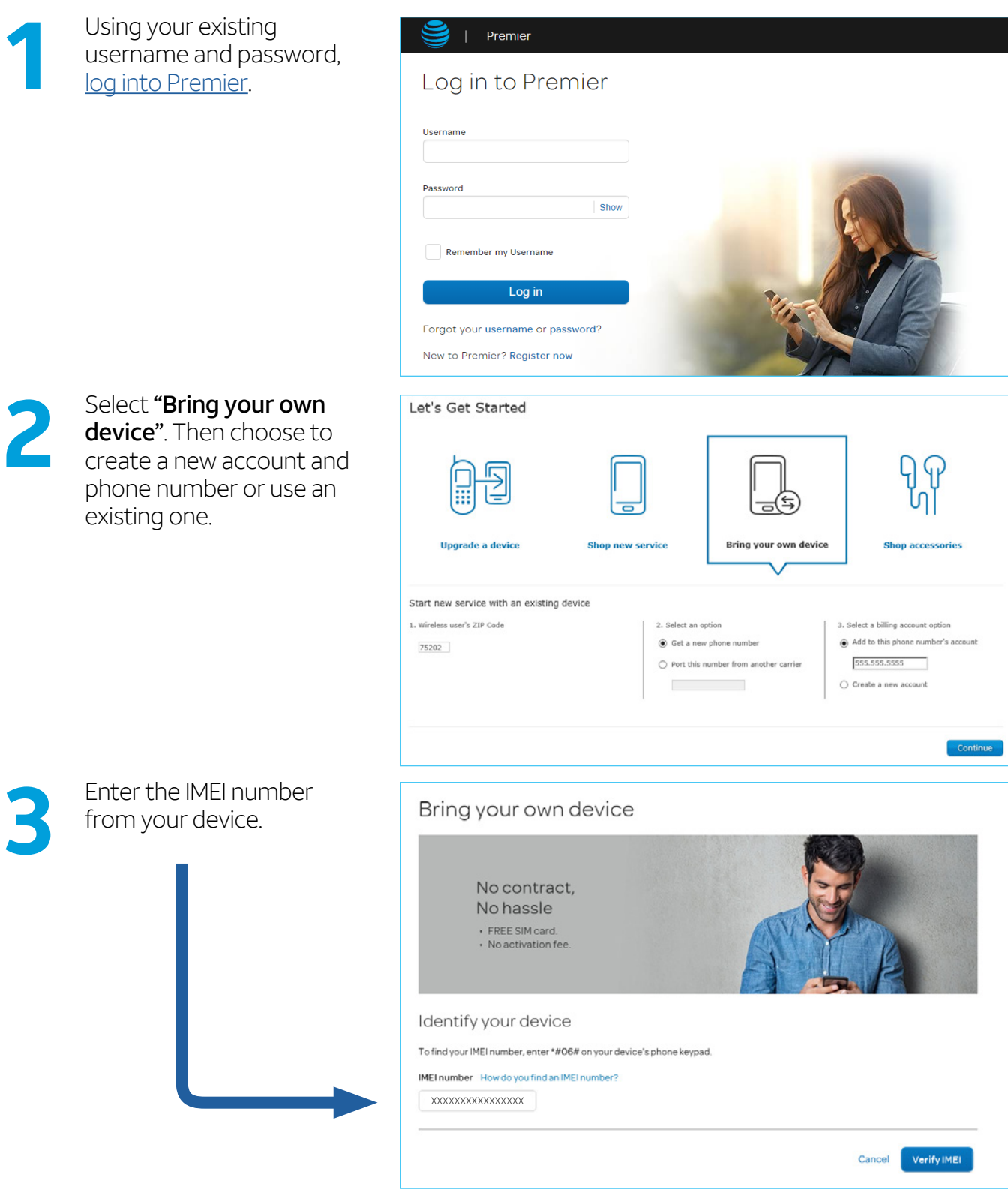

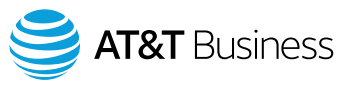

Checkout

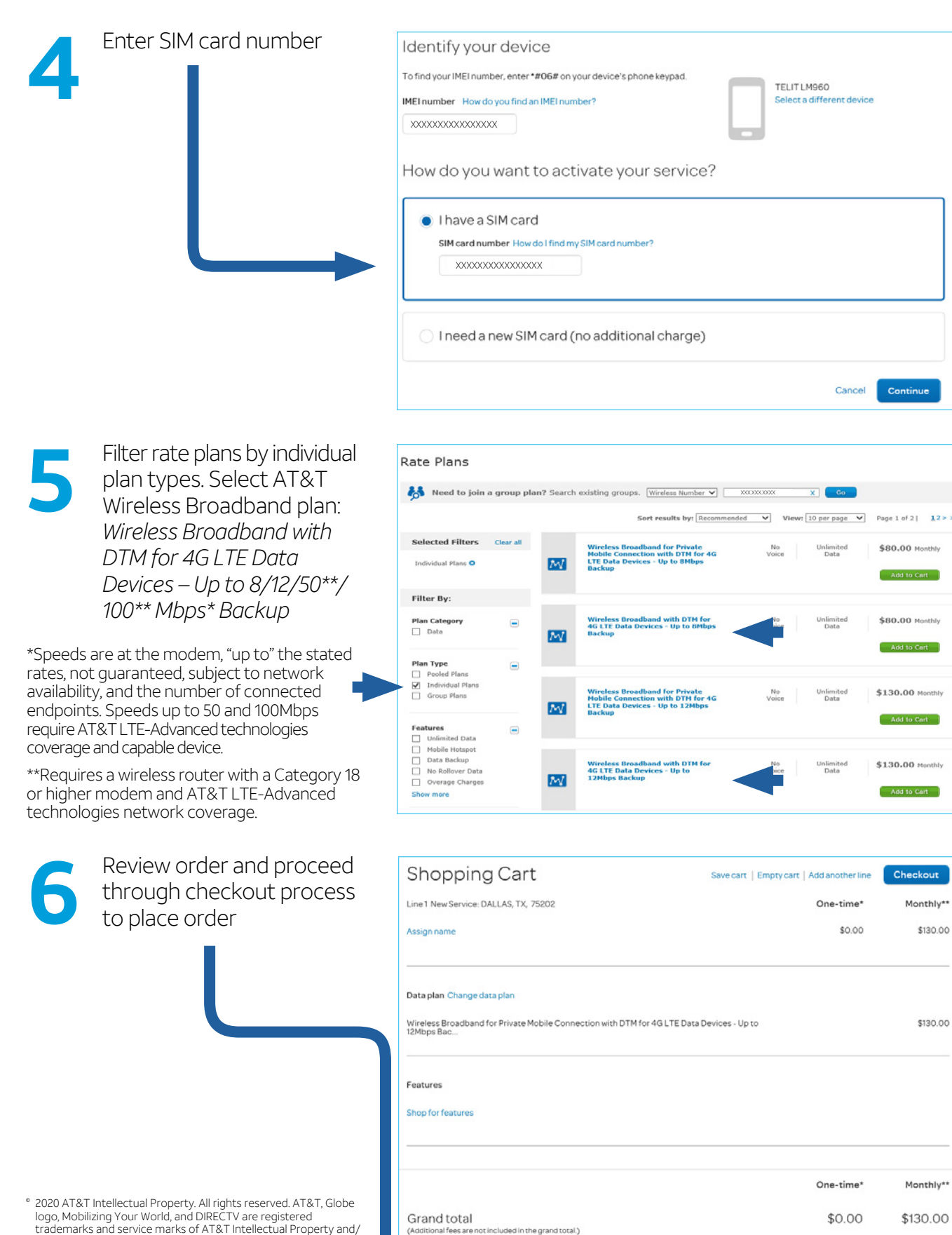

trademarks and service marks of AT&T Intellectual Property and/ or AT&T affiliated companies. All other marks are the property of their respective owners. The information contained herein is not an offer, commitment, representation, or warranty by AT&T and is subject to change. | 16427-030320